## **Technical Data and Ordering Information**

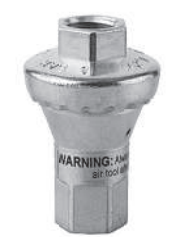

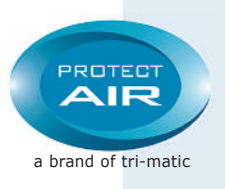

## **SaveAir®**

**Installation:** The regulator ensures that a constant pressure is always maintained, despite the normal pressure fluctuations in a system. To avoid unnecessary loss of pressure in long pipes or hoses, the regulator has to be mounted as close as possible to the point of consumption.

## **Medium:** Compressed Air

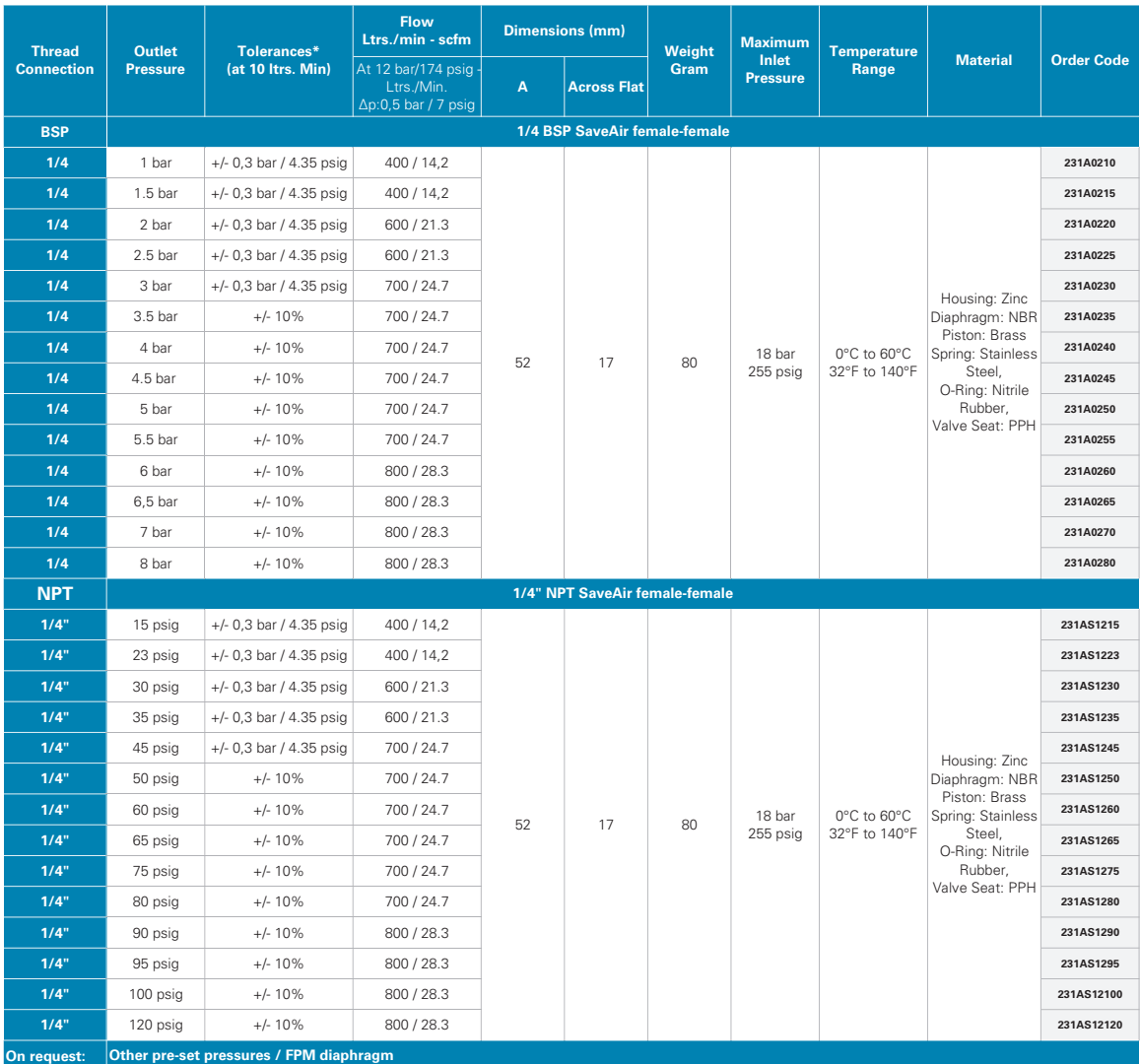

\*Tolerances Test medium: Air, Pe = 6 bar/90 psig (at Pa <= 4 bar/60 psig), 10 NI/Min / 0,35 scfm Test medium: Air, Pe = 10 bar/150 psig (at Pa >= 4 bar/60 psig), 10 NI/Min / 0,35 scfm

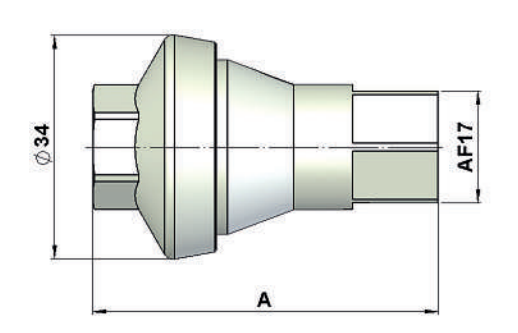

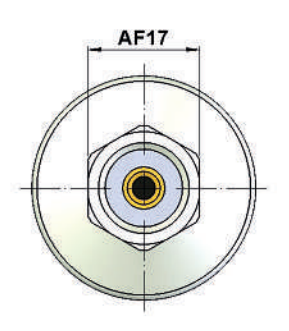